avrora-arm.ru +7 (495) 956-62-18

# **ЭЛЕМЕР-ВКМ-360А, ЭЛЕМЕР-ВКМ-360Б**

**Универсальные вычислители расхода**

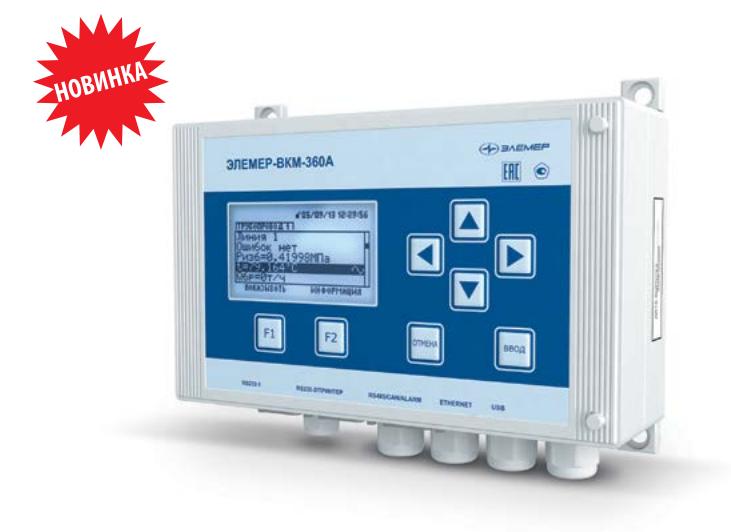

- **Предназначен для коммерческого учета расхода**
- **Поддерживается широкий набор алгоритмов**
- **Защита от несанкционированного доступа**
- **Передача данных на верхний уровень**
- **Формирование архивов и отчетов**
- **Контроль входных параметров**
- **Внесены в Госреестр средств измерений под №68948-17, ТУ 4218-142-13282997-2017**

#### **Сертификаты и разрешительные документы**

- Свидетельство об утверждении типа средств измерений RU.C.34.004.A № 67572
- Сертификат соответствия техническим регламентам таможенного союза: ТР ТС 020/2011 «Электромагнитная совместимость» и ТР ТС 004/2011 «О безопасности низковольтного оборудования» № TC RU C-RU.МЛ06.В.00072
- Евразийский экономический союз Декларация соответствия
- Казахстан. Сертификат о признании утверждения типа средств измерений № 14936

#### **Назначение**

Вычислители ЭЛЕМЕР-ВКМ-360 предназначены для измерений выходных электрических сигналов от преобразователей расхода, температуры, давления, разности давлений, влагосодержания, плотности, вязкости, калорийности, счетчиков электрической энергии, их преобразований в значения физических величин и вычислений расхода и количества воды, пара, товарной и сырой нефти, нефтепродуктов, газов, количества тепловой и электрической энергии.

Вычислители могут использоваться в узлах учета с сужающими устройствами, осредняющими напорными трубками, датчиками расхода с выходным числоимпульсным, частотным и токовым сигналом, а также с цифровым протоколом Modbus RTU и Modbus/TCP.

### **Краткое описание**

- Входные сигналы термопреобразователей количество 6...24 (50М; 100М; 500П; 100П; 50П; Pt500, Pt100, Pt50 по ГОСТ Р 6651-2009);
- Входные сигналы токовые количество 6...24 (0...5; 0...20; 4...20 мА);
- Входные сигналы импульсные количество 6...24 (Частота до 10 кГц);
- Входные сигналы интерфейсные RS-485 количество 32 (MODBUS RTU), RS-232 количество 1 (MODBUS RTU), Ethernet количество 64 (MODBUS TCP);
- Пылевлагозащита IP54;
- Основная приведенная погрешность от ±0,05 %;
- Напряжение питания ~187...242 В, 50 $\pm$ 1 Гц;
- Габаритные размеры  $-200 \times 120$  мм;
- Пластиковый корпус, мембранная клавиатура;
- ЖК-индикатор с подсветкой графический (разрешение 128×64);
- Встроенный источник питания =24 В, 0,12 А;
- Межповерочный интервал 4 года;
- Климатическое исполнение  $-20...+50$  °С;
- Общепромышленное исполнение;
- Гарантийный срок 5 лет;
- Варианты монтажа настенный, щитовой, DIN-рейка.

### **Модификации вычислителя**

Вычислители выпускаются в следующих модификациях, отличающихся конструктивным исполнением и функциональными возможностями: ЭЛЕМЕР-ВКМ-360А, ЭЛЕМЕР-ВКМ-360Б.

Вычислитель ЭЛЕМЕР-ВКМ-360А состоит из блока вычислений (далее БВ) и периферийного интерфейсного контроллера ЭЛЕМЕР-БКИ (далее БКИ), расположенных в одном корпусе.

В вычислителе ЭЛЕМЕР-ВКМ-360Б блоки БВ и БКИ расположены в отдельных корпусах и соединяются двухпроводным кабелем. При этом возможно наращивание количества блоков ЭЛЕМЕР-БКИ, подключаемых к одному БВ, до четырех.

Вычислитель ЭЛЕМЕР-ВКМ-360А и ЭЛЕМЕР-ВКМ-360Б могут работать непосредственно с первичными преобразователями, имеющими цифровой выходной протокол Modbus. Поддерживаются датчики и интеллектуальные устройства с протоколом Modbus RTU на последовательных портах RS-232, RS-485 и устройства с протоколом Modbus/TCP на интерфейсе Ethernet.

# **Внешний вид**

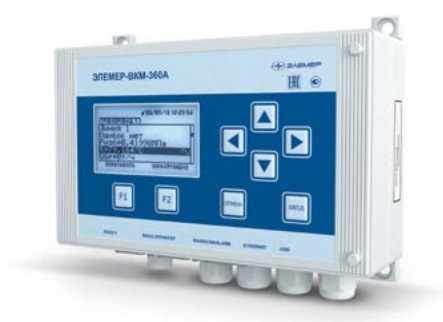

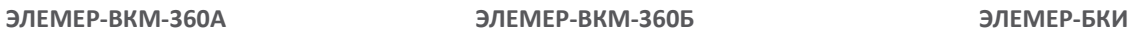

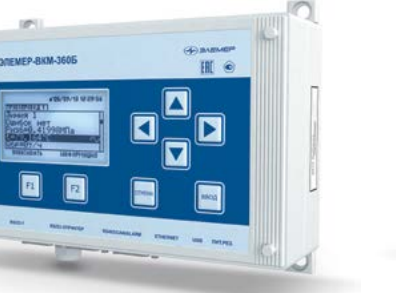

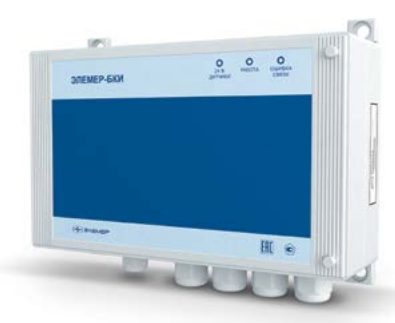

#### **Технические характеристики** Таблица 1. Измеряемые среды

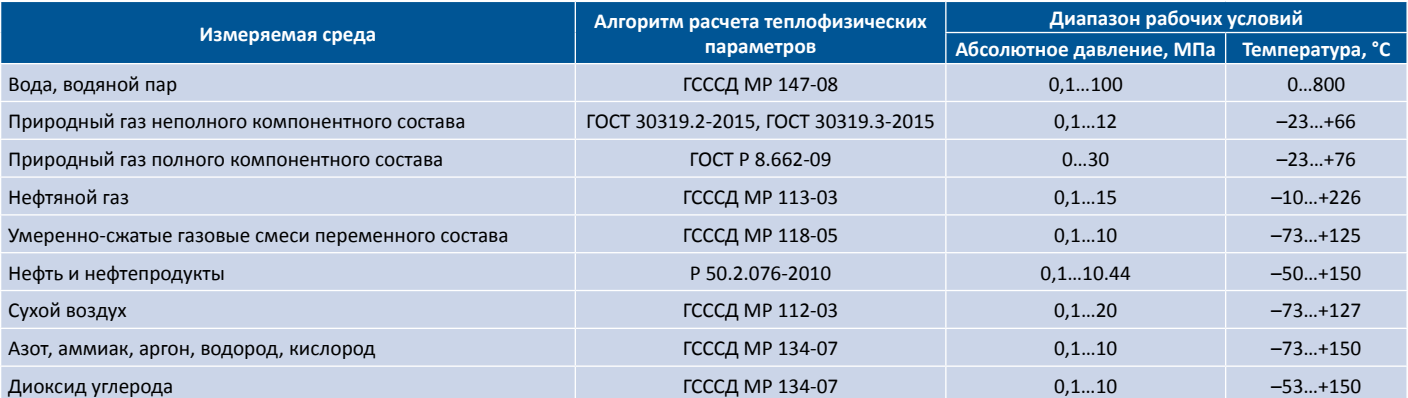

#### Таблица 2. Входы для подключения преобразователей

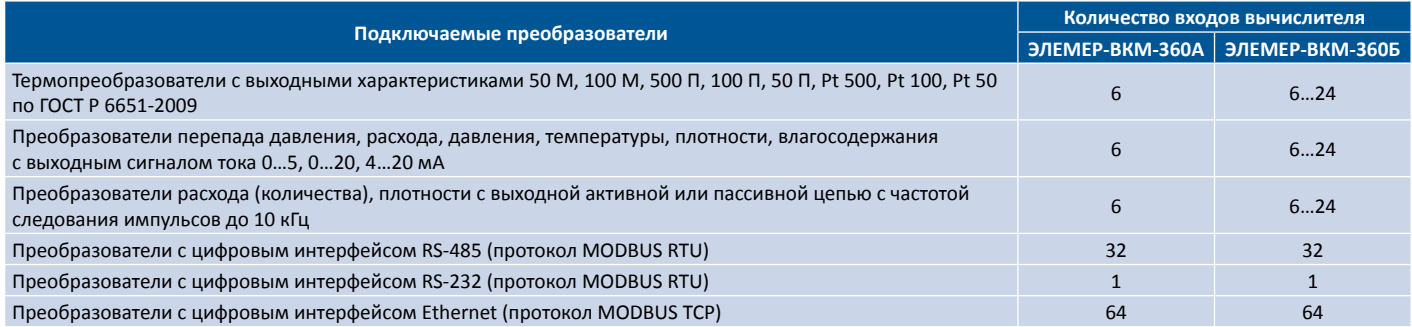

# **Метрологические характеристики**

Таблица 3

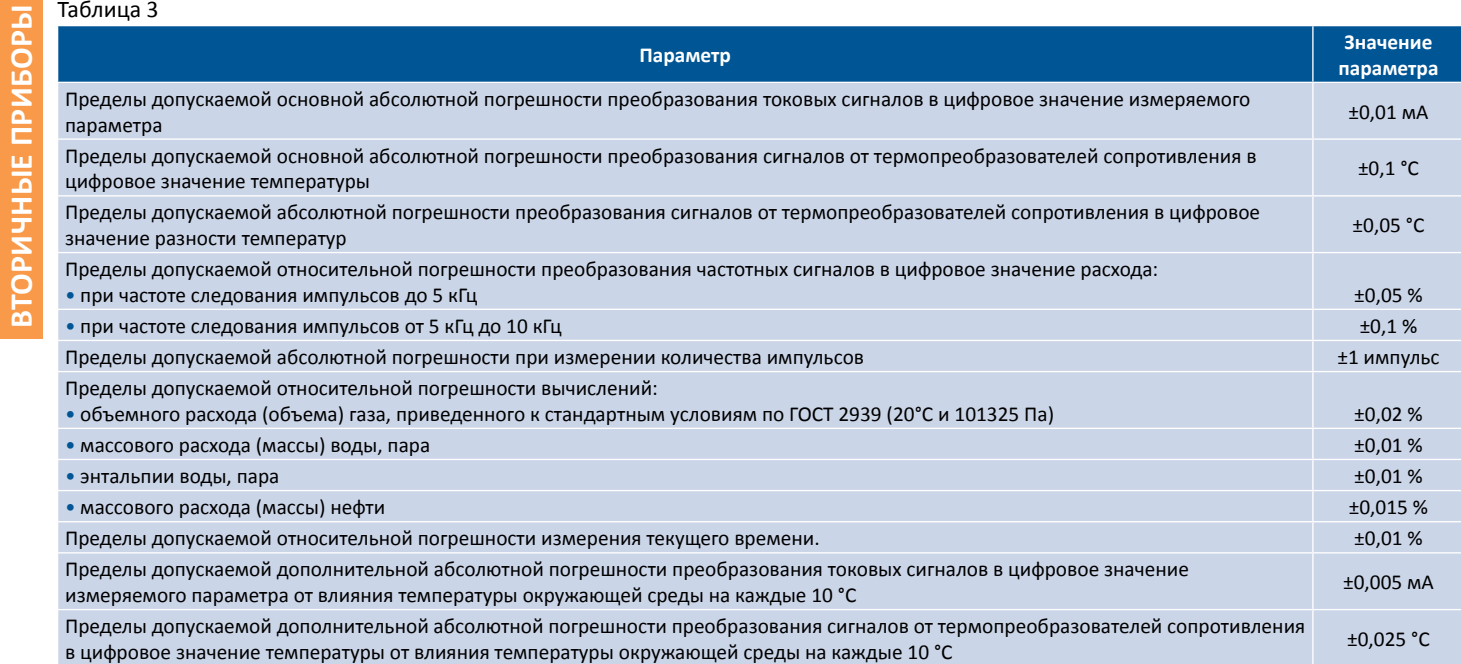

#### **Порты связи**

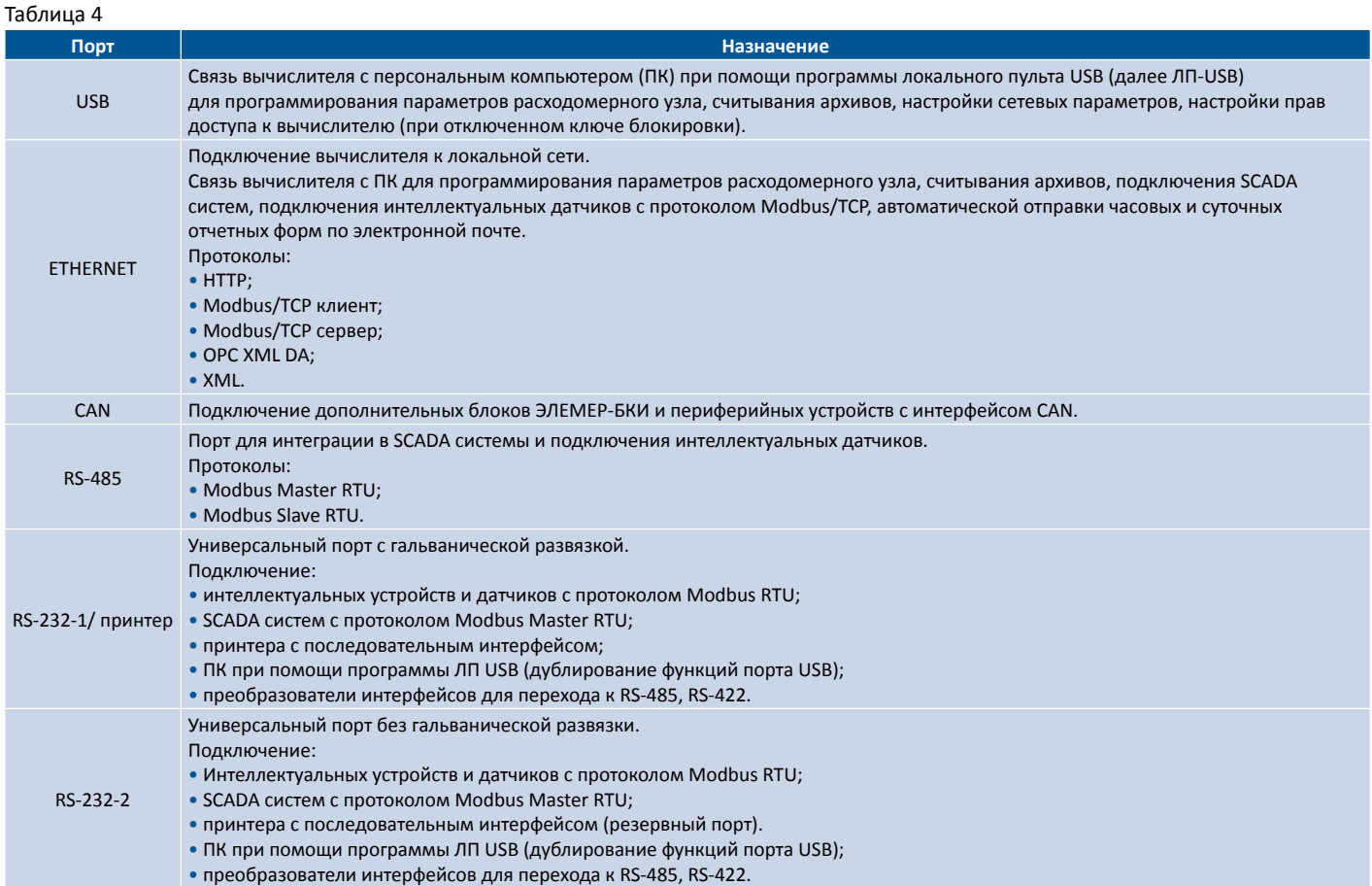

# **Выходы сигнализации**

Таблица 5

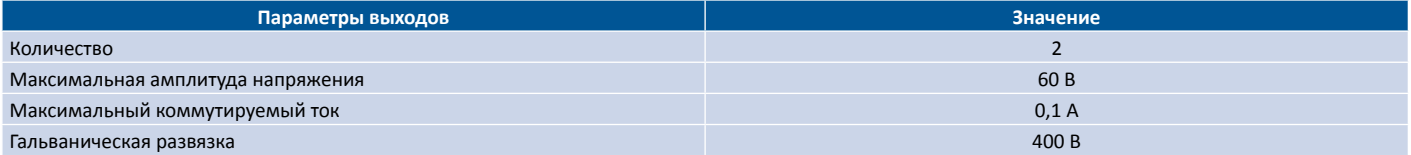

### **Условия эксплуатации**

Степень защиты вычислителей от воздействия окружающей среды:

- ЭЛЕМЕР-ВКМ-360А IP54:
- ЭЛЕМЕР-ВКМ-360Б, БВ IP54, ЭЛЕМЕР-БКИ IP66;

Питание вычислителей осуществляется от сети переменного тока напряжением 187…242 В, частотой 50±1 Гц. Кроме этого, питание блоков БВ и ЭЛЕМЕР-БКИ вычислителя ЭЛЕМЕР-ВКМ-360Б может осуществляться от источника постоянного тока напряжением 24 В, обеспечивающего максимальный ток:

- для БВ 0,3 А;
- для блока ЭЛЕМЕР-БКИ 0,5 А;

Вычислитель предназначен для работы в следующих рабочих условиях:

- температура окружающего воздуха –20…+50 °С;
- верхнее значение относительной влажности воздуха при +35 °С и более низких температурах, без конденсации влаги, 95 %.

#### **Состав изделия**  Таблица 6

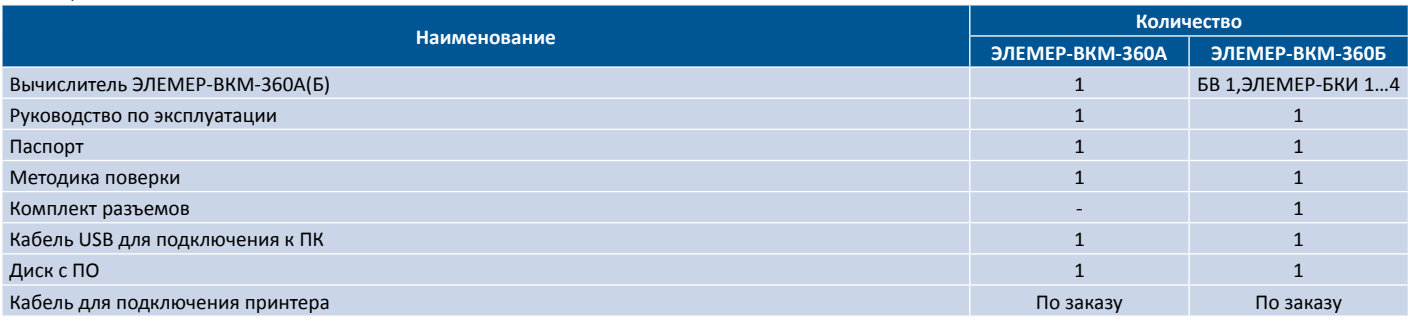

# **Назначение клемм для подключения питания и первичных преобразователей**

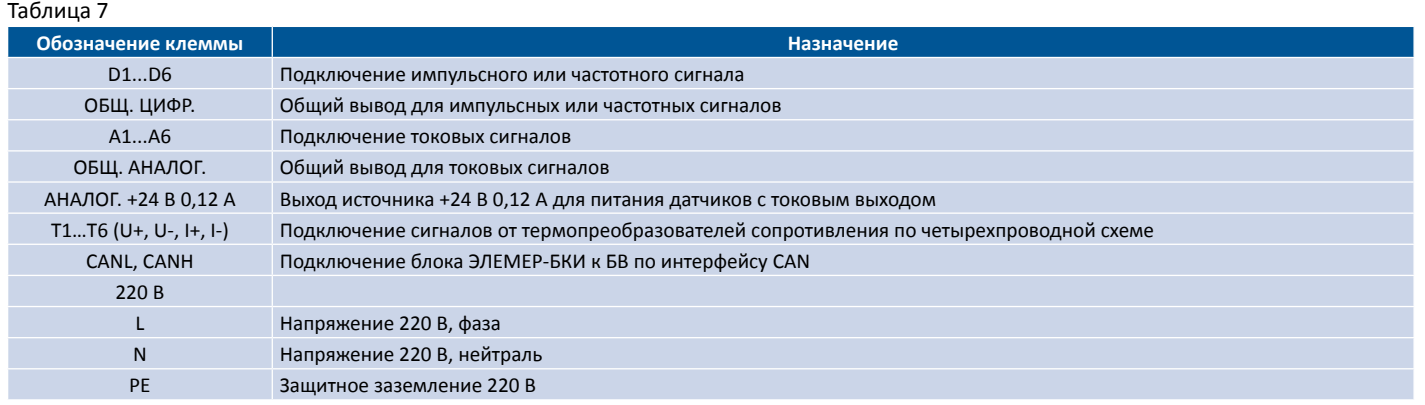

### **Схемы электрические подключений**

**Подключение датчиков к входам и внешних устройств на выходы сигнализации**

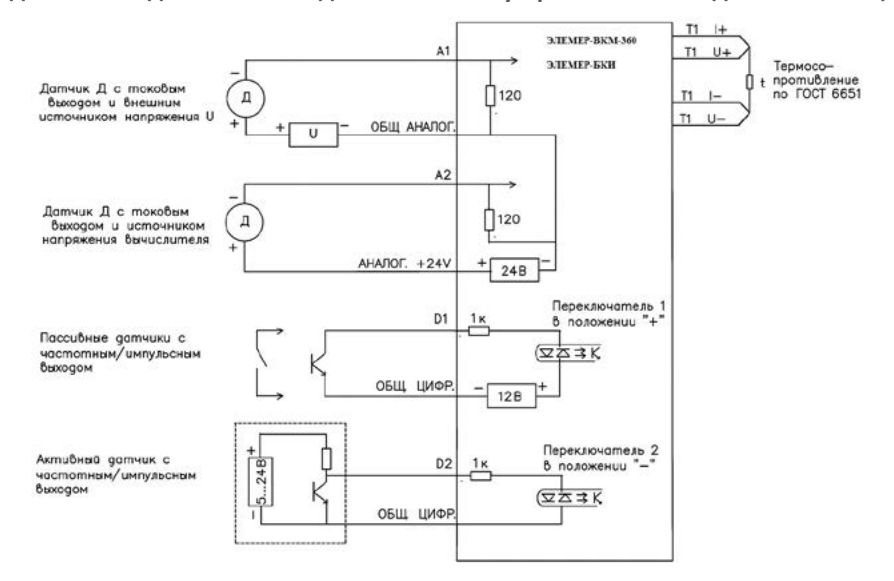

#### **Пример подключения нагрузки к выходам сигнализации вычислителя**

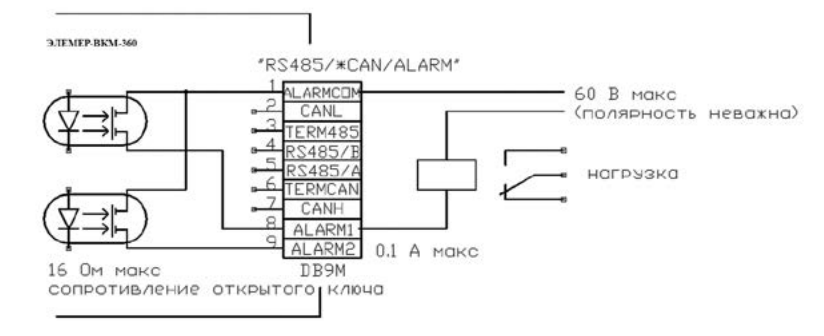

# **Габаритные размеры**

**Конструкция вычислителя ЭЛЕМЕР-ВКМ-360А.**

Вычислители ЭЛЕМЕР-ВКМ-360А изготавливаются в пластмассовом корпусе для настенного монтажа или на DIN-рейку 35 × 7,5 мм.

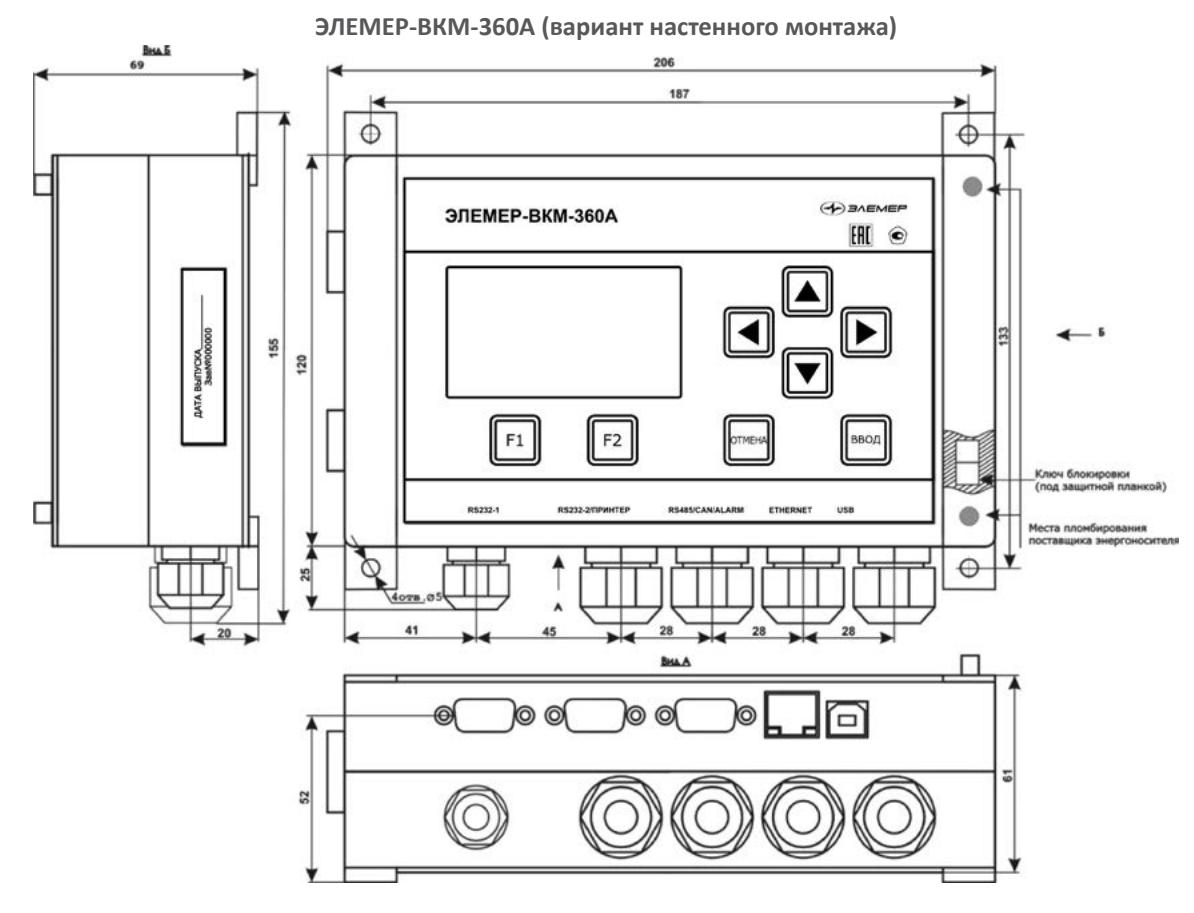

**Конструкция вычислителя ЭЛЕМЕР-ВКМ-360Б.**

Вычислители ЭЛЕМЕР-ВКМ-360Б изготавливаются в пластмассовом корпусе для настенного монтажа или монтажа на DINрейку. Блок вычислений может также изготавливаться в варианте для щитового монтажа.

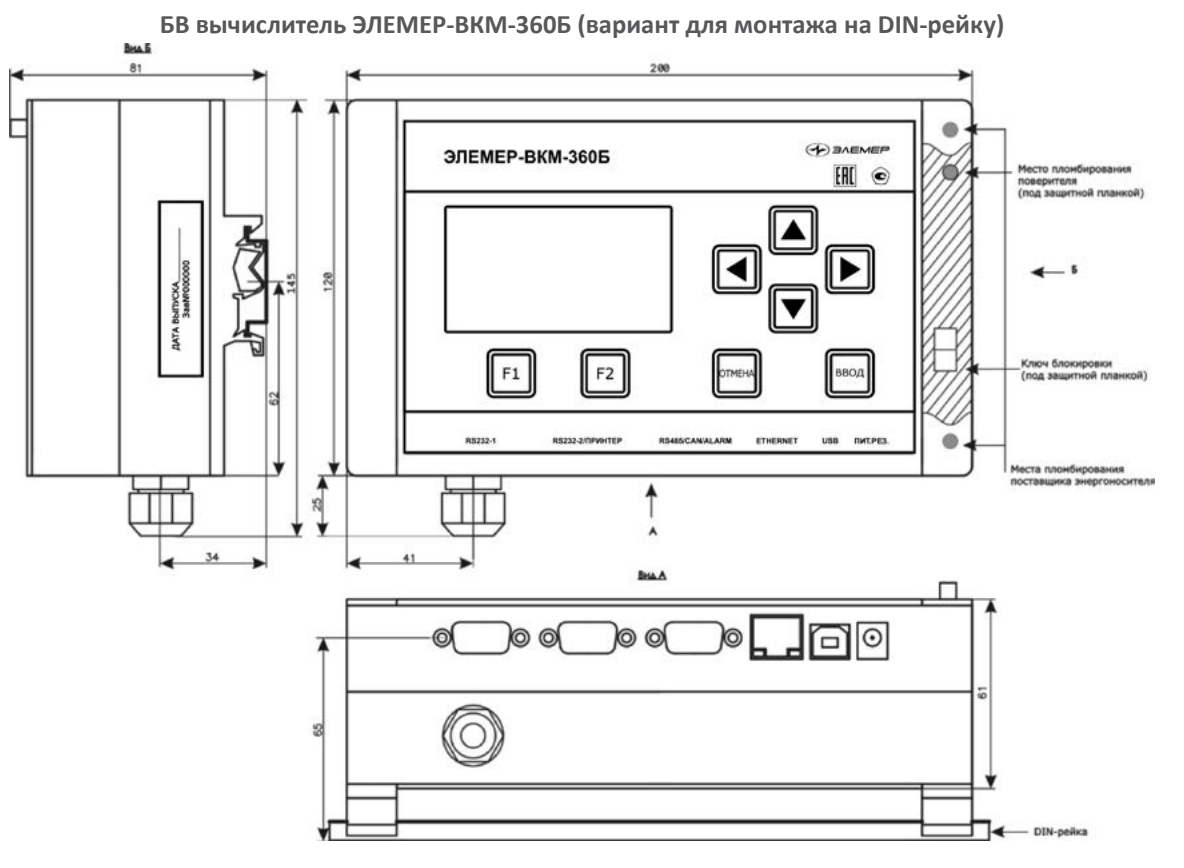

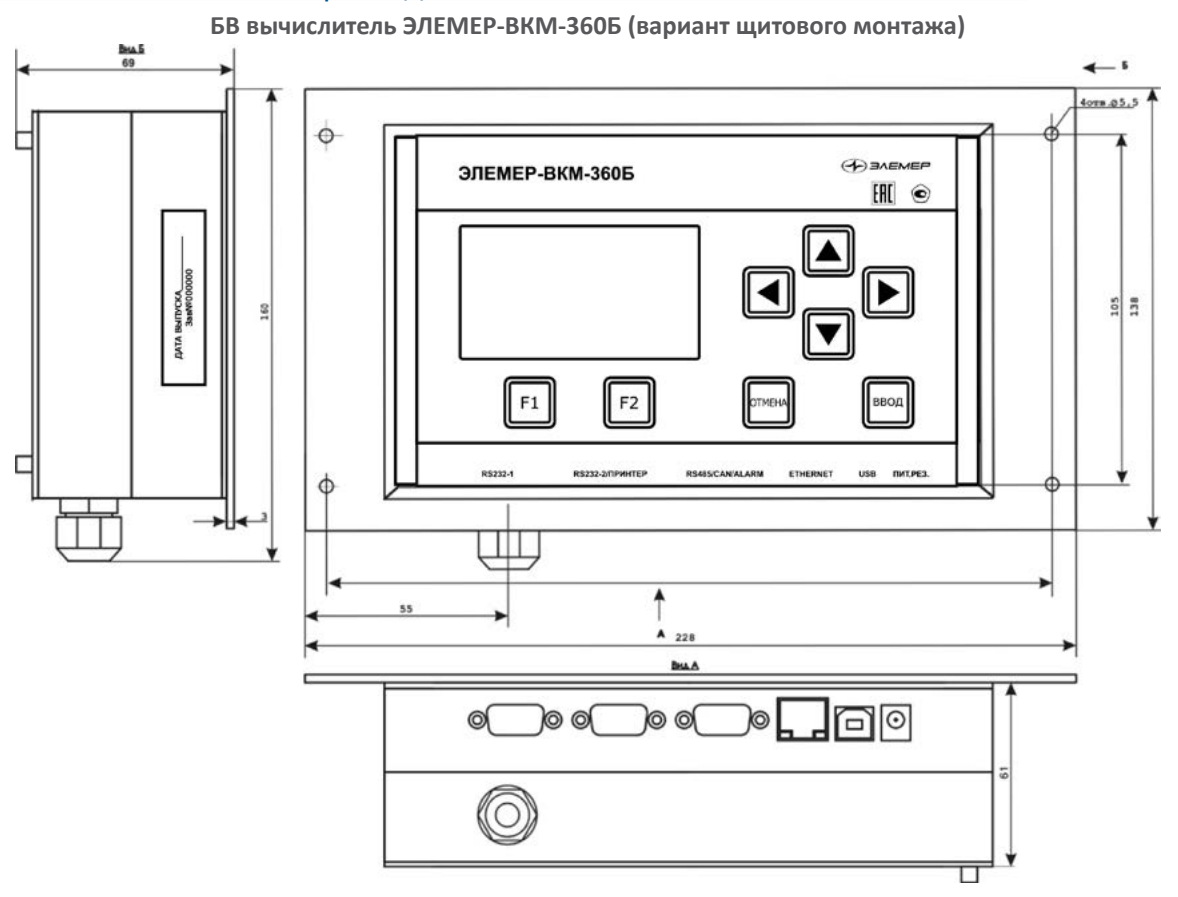

**Конструкция ЭЛЕМЕР-БКИ**

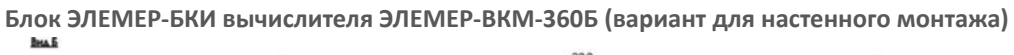

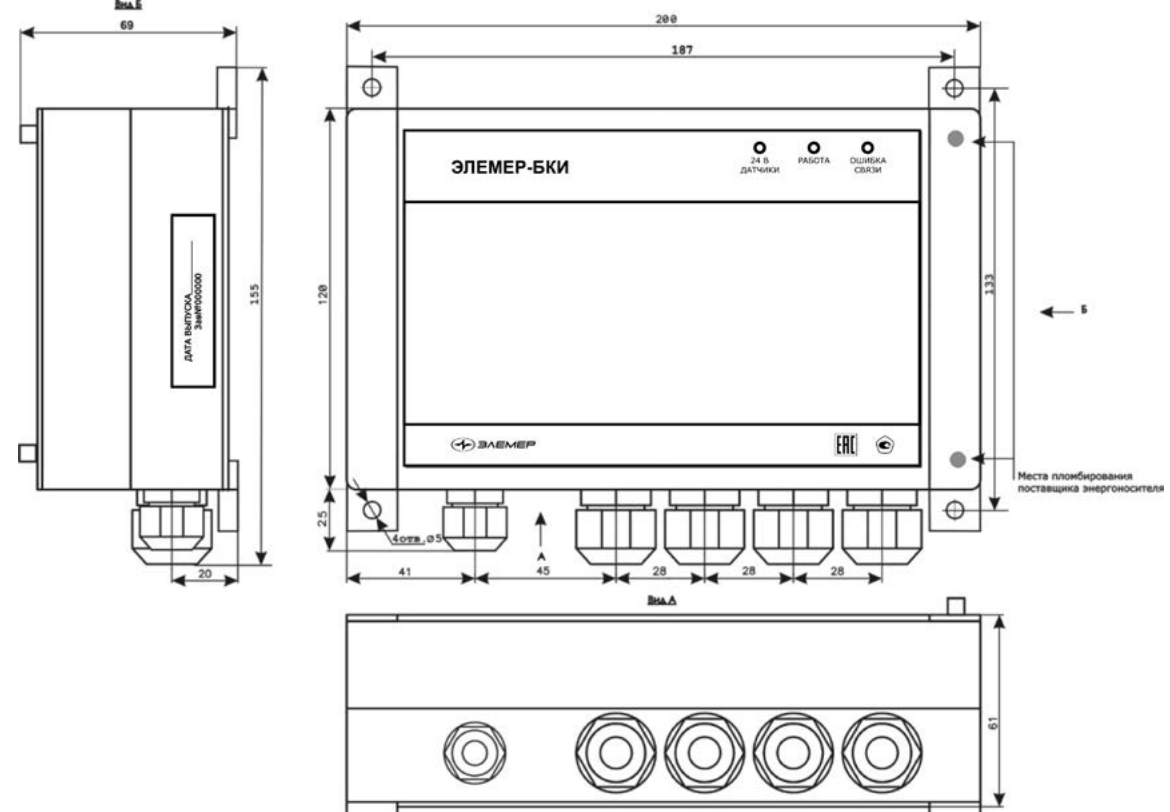

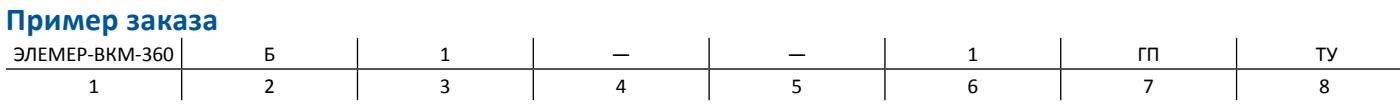

- 1. Тип вычислителя (код при заказе «ЭЛЕМЕР-ВКМ-360»)
- 2. Модификация
	- А (код при заказе А) блок вычисления (БВ) и блок аналоговых и цифровых входов (БКИ) в едином корпусе

• Б (код при заказе — Б) — блок вычисления (БВ) и блок аналоговых и цифровых входов (БКИ) в отдельных корпусах

- 3. Количество блоков БКИ для модификации «ЭЕМЕР-ВКМ-360Б»:
	- 1 (код при заказе  $-1$ )
	- 2 (код при заказе  $-2$ )
	- 3 (код при заказе $-3$ )
	- 4 (код при заказе  $-4$ )
	- Нет (код при заказе  $-\left(\sqrt{2}y\right)$
- 4. Не используется (зарезервировано)
- 5. Кабель для подключения принтера:
	- Да (код при заказе  $-1$ )
	- Нет (код при заказе  $-\left(\times\right)$ )
- 6. Конструктивное исполнение:
	- Монтаж на стену (код при заказе  $-1$ )
	- Монтаж на DIN рейку (код при заказе  $-2$ )
	- Монтаж щитовой (код при заказе 3)
- 7. Поверка (код при заказе ГП)
- 8. Обозначение технических условий (ТУ 4218-142-13282997-2017)